## **Belkin F5d8055 V2 Pilote Windows 10 ##TOP##**

Where do I get my wifi driver? How to install a Belkin Wireless Usb Adapter. Belkin F5D8055 Review (Short Take) -Hardwarezone.com Belkin F5D8055 V1xxx Wireless USB Adapter Driver Utility 1.00.12 for Windows XP/Vista/7 free dowload at UserDrivers.Com.Get ready for another \$5 taco on your birthday when a new Qdoba opens at 5510 S. Silverado Road in the former Taco Time location. Now open at Qdoba's newest location at 5510 S. Silverado Road in San Diego, the following new menu items will be available: \$5 Qdobaburgers \$5 Qdobaburgers and sides. \$5 Qdobartaco \$5 Qdobartaco and sides. \$5 Qdobasalad \$5 Qdobasalad and sides. \$5 Qdobataco \$5 Qdobataco and sides. \$5 Qdobamus \$5 Qdobamus and sides. \$5 Qdobatown \$5 Qdobatown and sides. Qdoba also plans to have a new menu available on the Qdoba app with more info soon. The first Taco Time at 5510 S. Silverado Rd. opened its doors on July 20, 2016. That location has since closed to make way for Qdoba's newest restaurant.Contents Description The Sniper Rifle is the level-60 secondary weapon, and the best semi-auto sniper rifle in the game. It fires 45mm projectiles at nearly twice the rate of the Devastator's typical 45mm round and has a higher accuracy than the Devastator's typical 45mm round. The Sniper Rifle has a Damage value of 63, Weapon Damage, and Magazine Size of 35. The projectile is 45mm, but the round has a relative accuracy of +70%. The Damage value of 63 was calculated with the assumption that the impact damage is 100% of the Damage value. The Damage value was rounded up by 35, because the amount of bullets the Sniper Rifle holds are not 25 (as was mentioned in the description of the Devastator), but only 25-35. According to the Gun

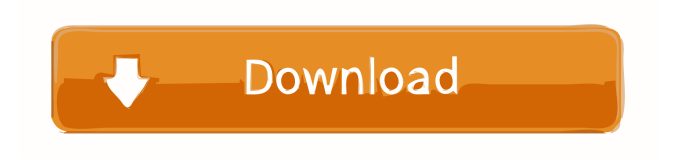

13-Jan-2017 When you install the software, be sure to check the box labeled "Automatically update driver software", otherwise you will need to install drivers for the Belkin F5D8055 manually. To install it in Windows 7, 8 or 10, please use. To install the software, be sure to check the box labeled "Automatically update driver software", otherwise you will need to install drivers for the Belkin F5D8055 manually. To install it in Windows 7, 8 or 10, please use. . 12-Jan-2017 Belkin F5D8055 V2 Pilote Windows 10 On 29-Sept-2016, Belkin has released a new version of the software. Version 5.3 has improved compatibility and reduced the size of the configuration files. For more details on the new features and known issues, check the . Version 5.3 of the Belkin F5D8055

Windows software has improved compatibility and reduced the size of the configuration files. The new software is available for download from the Belkin website. 29-Sept-2016 If you can see the "Wireless adapter" label, then the new Belkin F5D8055 driver has been installed correctly. You can double-click on it to update the driver. To install the driver manually, see . 11-Dec-2015 If you have a Belkin WN3000GU wireless USB adapter, you can visit the official Belkin website to download the latest version of the driver (for Windows XP, Vista, and Windows 7). For

Windows 8, download the latest Belkin WN3000GU V2. 27-Aug-2015 If you cannot see "Wireless adapter" on Device Manager, then the driver has not been correctly installed on your PC. Follow the steps below: 1) On your PC, connect your Belkin F5D8055 wireless adapter to it and then restart your computer. If you do not have a Belkin WN3000GU wireless USB adapter, follow the steps below: 2) Download the latest version of the Belkin F5D8055 Windows driver (for Windows XP, Vista, and Windows 7). For Windows 8, download the latest Belkin F5D8055

## V2 Windows driver. 02-Aug-2015 If you have a Belkin F5D8055 wireless USB adapter, you can visit the official Belkin website 4bc0debe42

<https://www.nalabagam.com/wp-content/uploads/2022/06/meegyp.pdf> <http://www.lacocinadevillanova.com/wp-content/uploads/2022/06/flavvale.pdf> <https://ibpsoftware.com/xlminer-free-download-crack-for-windows/> <https://aprendeconmontessori.com/wp-content/uploads/2022/06/janagne.pdf> <https://www.118vokala.com/wp-content/uploads/2022/06/yessfoet.pdf>